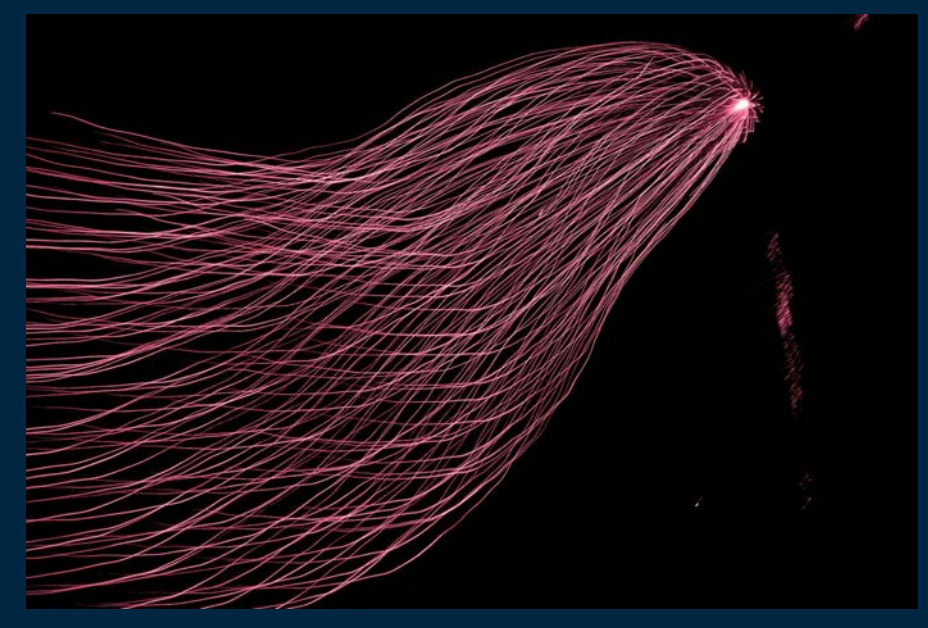

Photo by Hunter Harritt on Unsplash

### Strategies for working with data as it grows

Conf42: Python 2022

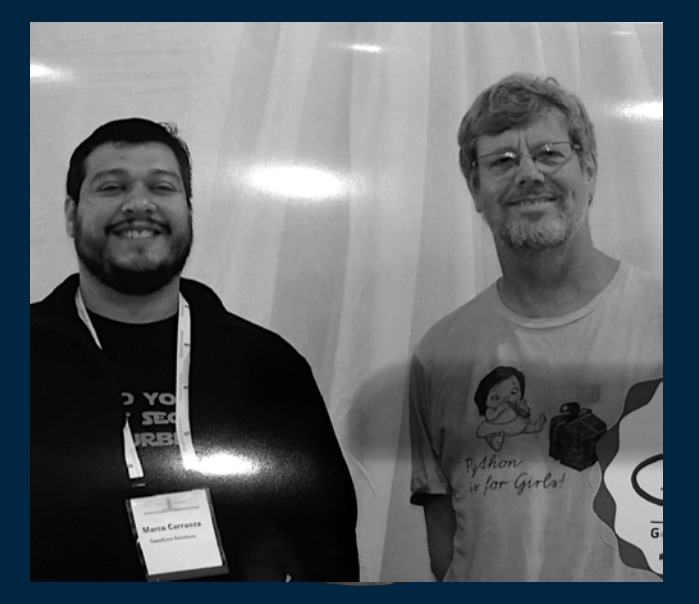

With [@gvanrossum](https://twitter.com/gvanrossum) i[n #pycon2018](https://twitter.com/hashtag/pycon2018?src=hashtag_click) 

#### **Marco Carranza** Technical Co-Founder Teamcore

@mccrnz www.teamcore.net

Conf42: Python 2022

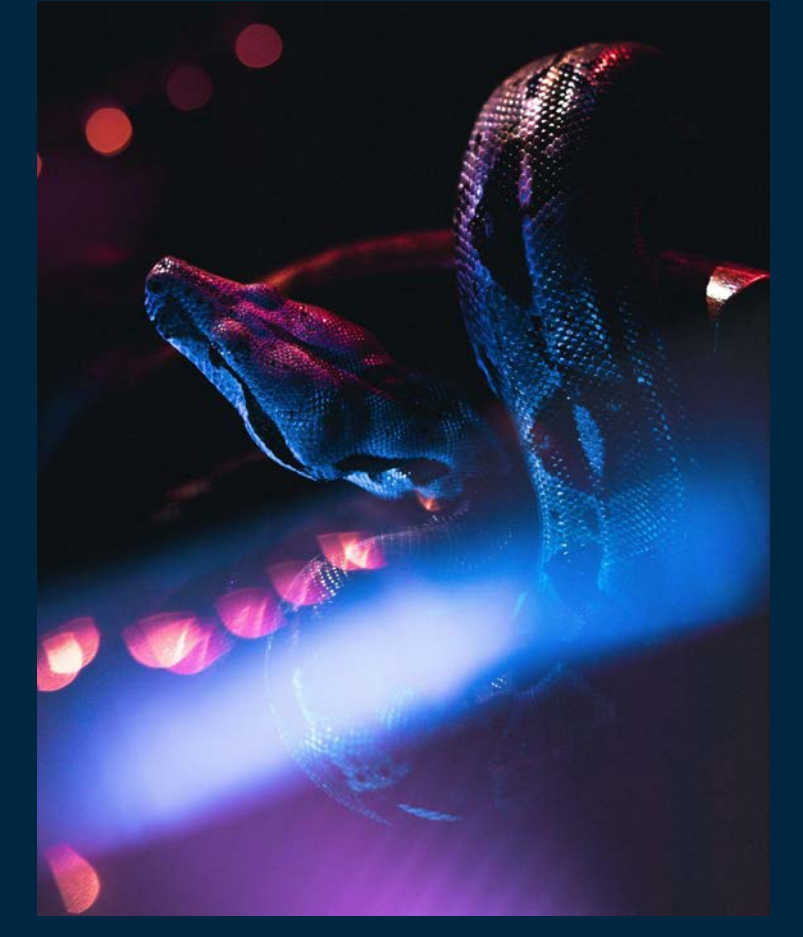

Photo b[y Nick Rickert](https://unsplash.com/@nick_rickert?utm_source=unsplash&utm_medium=referral&utm_content=creditCopyText) o[n Unsplash](https://unsplash.com/s/photos/python?utm_source=unsplash&utm_medium=referral&utm_content=creditCopyText)

Introduction Pandas Tricks for memory control Vertical scaling with Jupyter + Cloud Processing larger datasets with Vaex Speed Up Pandas with Modin All-in with Pyspark Agenda

# Introduction

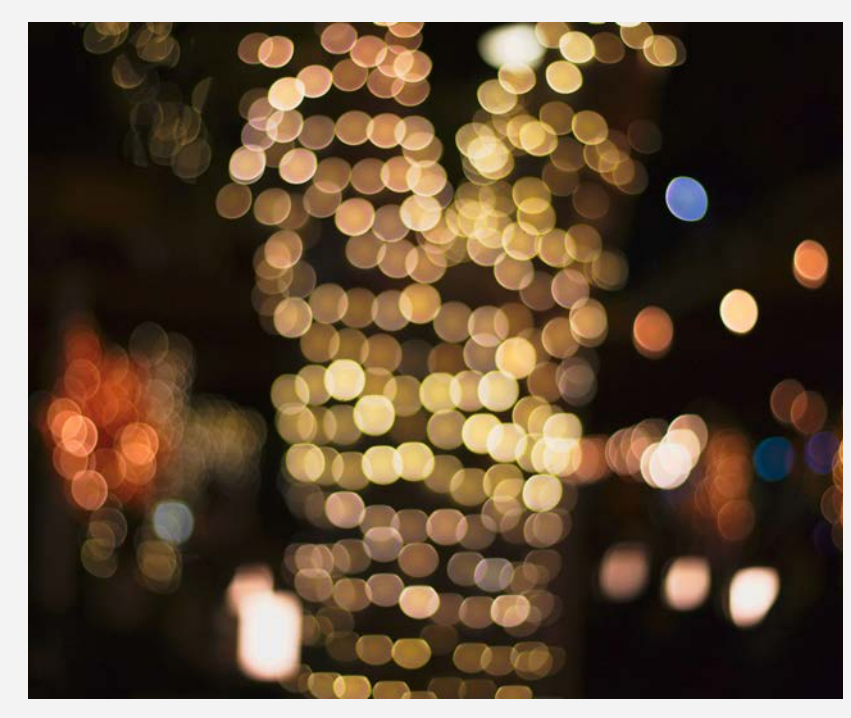

Photo by Ussama Azam on Unsplash

Data is getting bigger and bigger, making it almost impossible to processed it in desktop machines.

A lot of new technologies (Hadoop, Spark, Presto, Dask, etc.)

Multiple challenges that requires combining multiple technologies and building Data Pipelines.

# Pandas Tricks for memory control

### Trick #1 - Sparse data structures

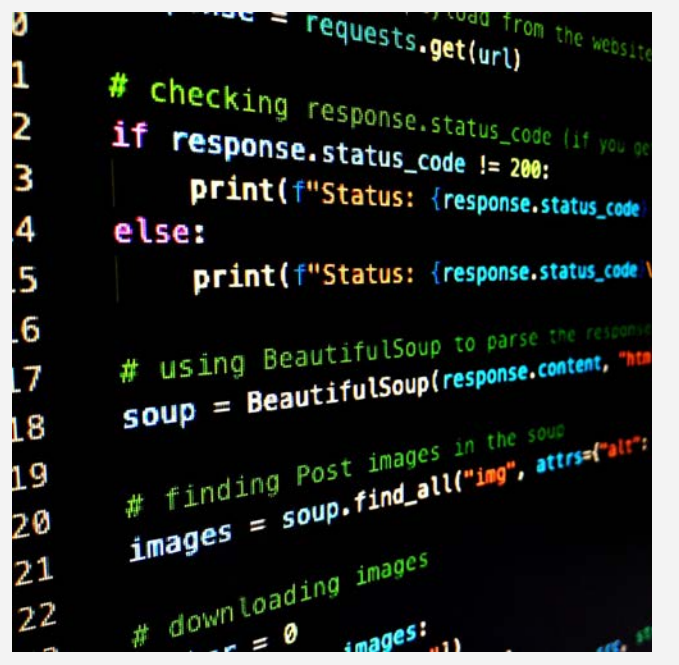

Photo b[y Artturi Jalli](https://unsplash.com/@artturijalli?utm_source=unsplash&utm_medium=referral&utm_content=creditCopyText) o[n Unsplash](https://unsplash.com/s/photos/python?utm_source=unsplash&utm_medium=referral&utm_content=creditCopyText)

Sometimes datasets comes with many empty values, usually represented as NaN values.

Using a sparse column representation could help us save some memory.

Sparse objects uses much less memory on disk (pickled) and in the Python interpreter.

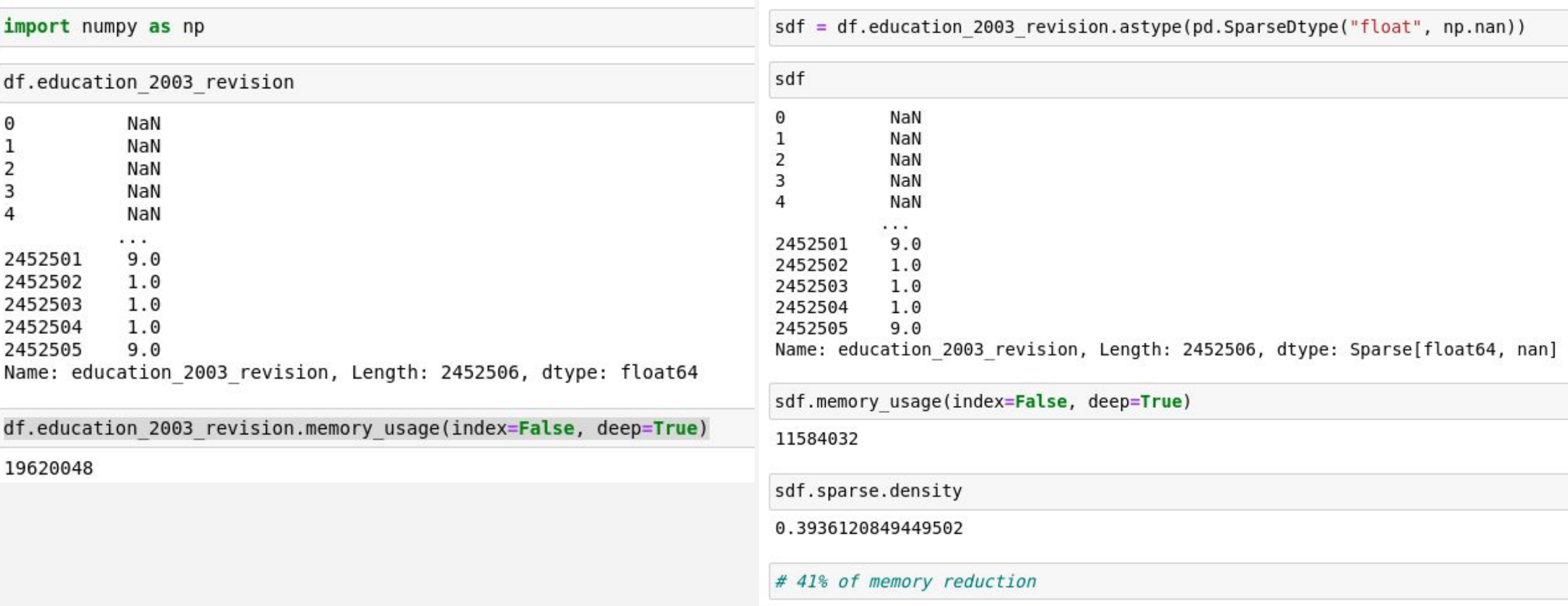

Trick #2 - Sampling

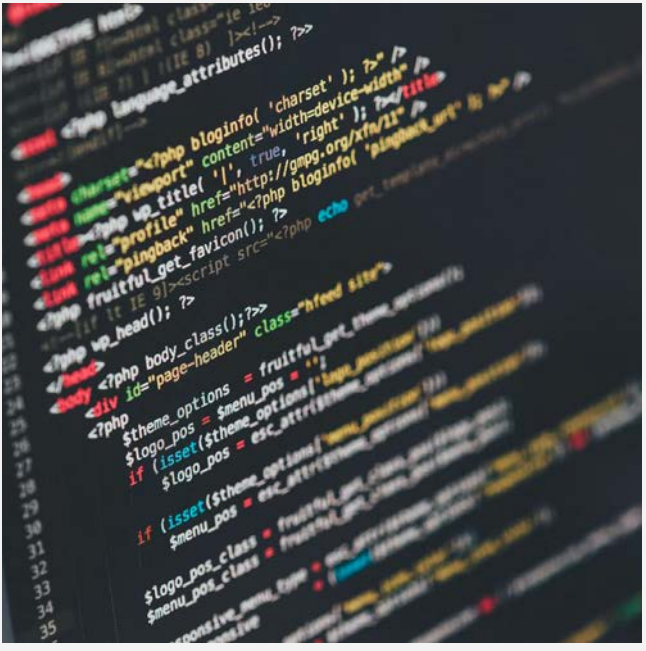

Photo by Ilya Pavlov on Unsplash

Sampling data is very useful when you are working with a large dataset.

Sample the data representatively can help you work with a much smaller dataset,

In most of the cases the analysis will run faster without sacrificing the quality of the results.

pandas.DataFrame.sample

https://pandas.pydata.org/pandas-docs/stable /reference/api/pandas.DataFrame.sample.html

#### DataFrame.sample(n=None, frac=None, replace=False, weights=None, random\_state=None, axis=None, ignore\_index=False)

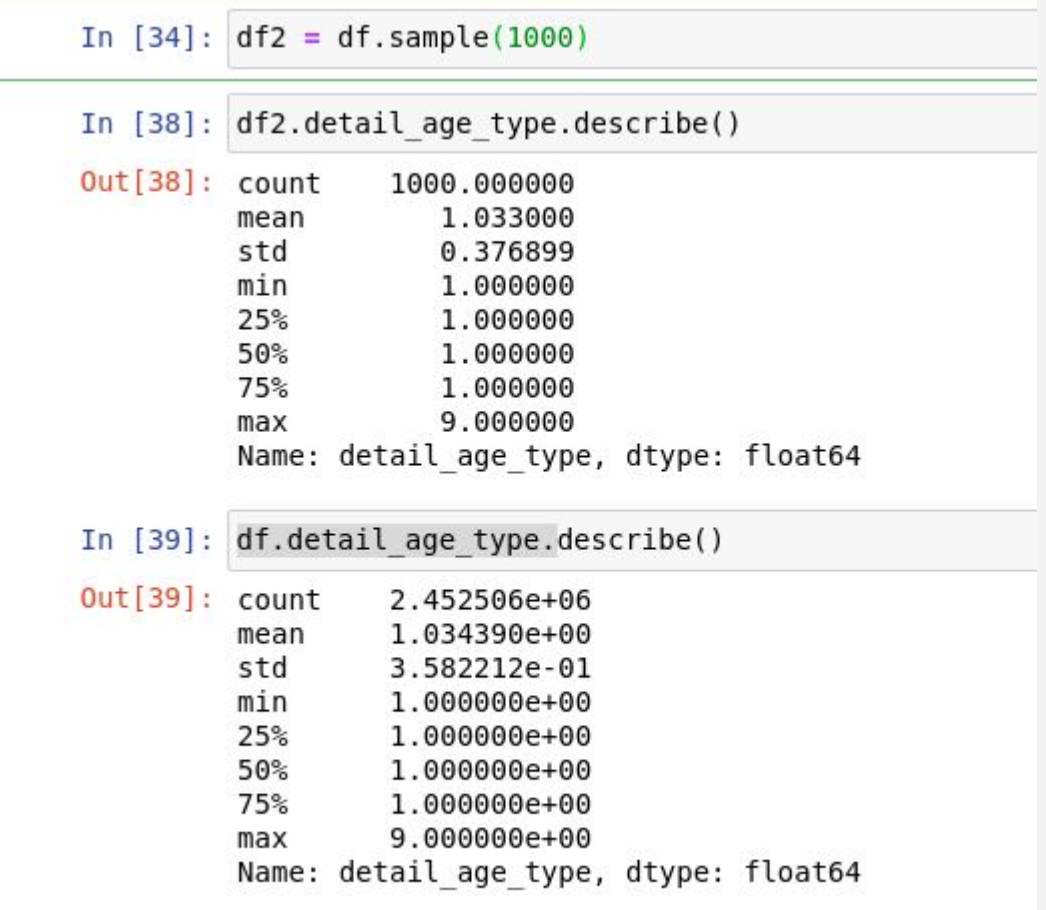

In  $[42]$ : df.hist()

In  $[42]$ : df.hist()

Out[42]: array([[<AxesSubplot:title={'center':'resident status'}>, <AxesSubplot:title={'center':'detail age type'}>]], dtype=object)

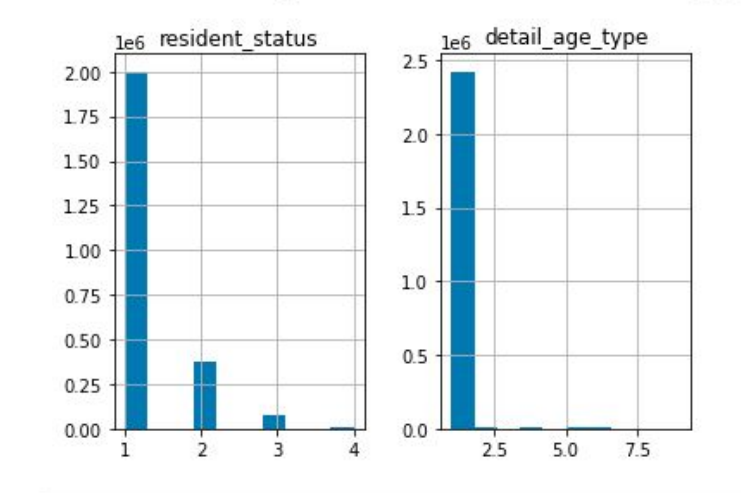

#### In  $[43]$ : df2.hist()

Out[43]: array([[<AxesSubplot:title={'center':'resident\_status'}>,<br><AxesSubplot:title={'center':'detail age type'}>]], dtype=object)

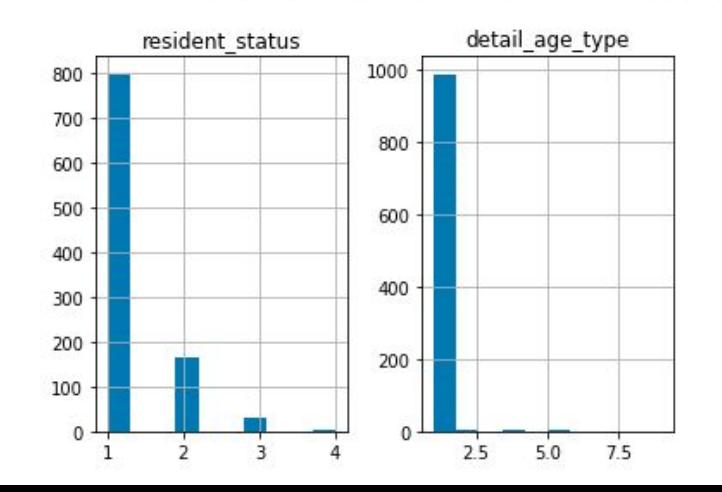

### Trick #3 - Load only the columns that you need

ittachEvent("onreadystatecha oolean Number String Function \_={};function F(e){var t=\_[e] :[1])===!1&&e.stop0nFalse){r=! **?o=u.length:r&&(s=t,c(r))}**ret nction(){return **u=[],**this**},dis** re:function(){return p.fireWit ending", r={state: function(){re **romise)?e.**promise**().**done**(n.res** d(function(){**n=s},t[1^e][2].** =0,n=h.call(arguments),r=n.ler (r),l=Array(**r);r>t;t++**)n[t]&&b -<table></table><a href='/a' /TagName("input")[0],r.style.c :est(r.getAttribute("stvle"

Some data sources include too many columns.

If you're not going to use all the columns, there's no need to load them

Less columns = Less memory

Photo by Markus Spiske on Unsplash

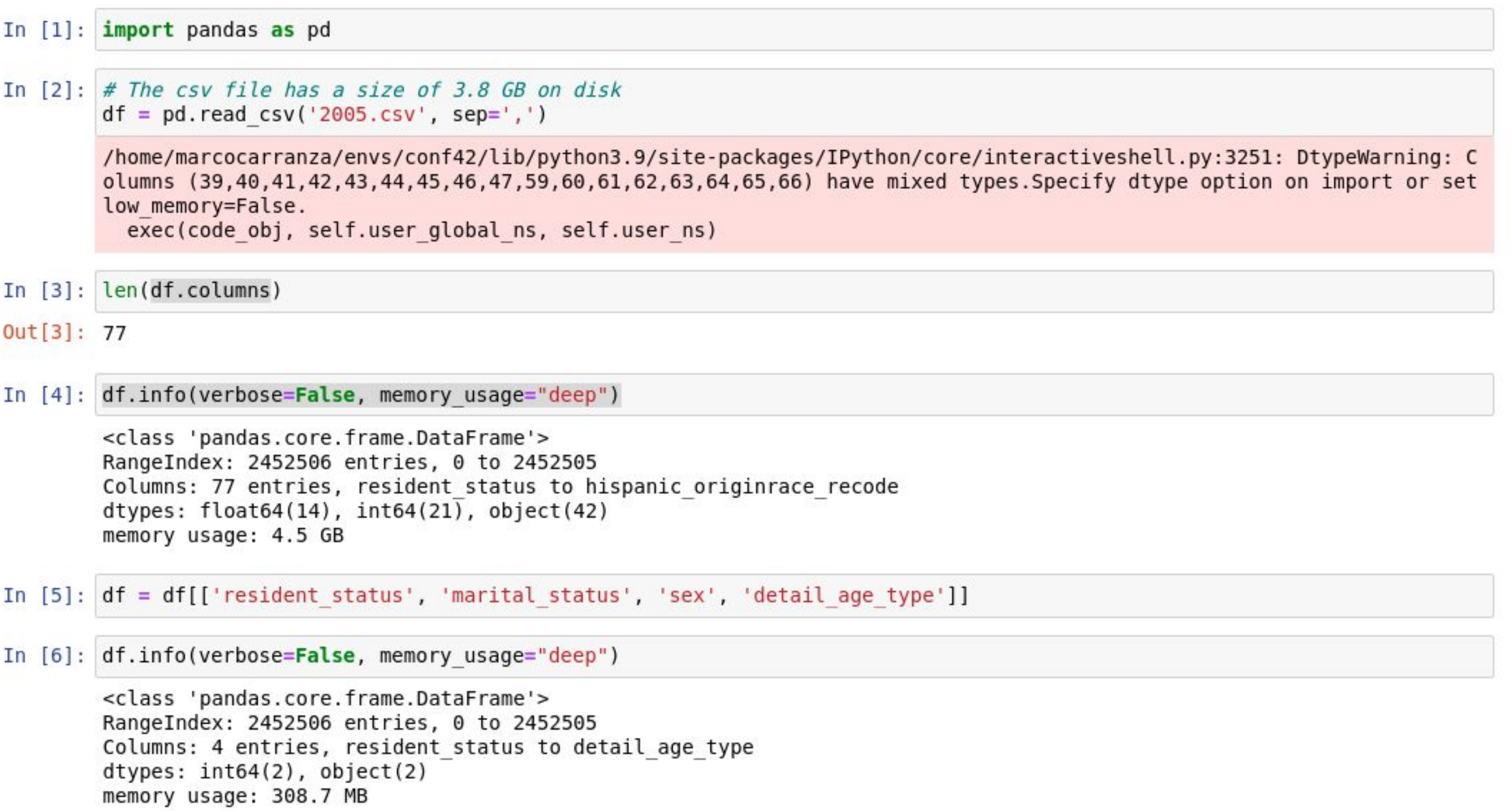

### Trick #4 - Change numerical columns with smaller dtypes

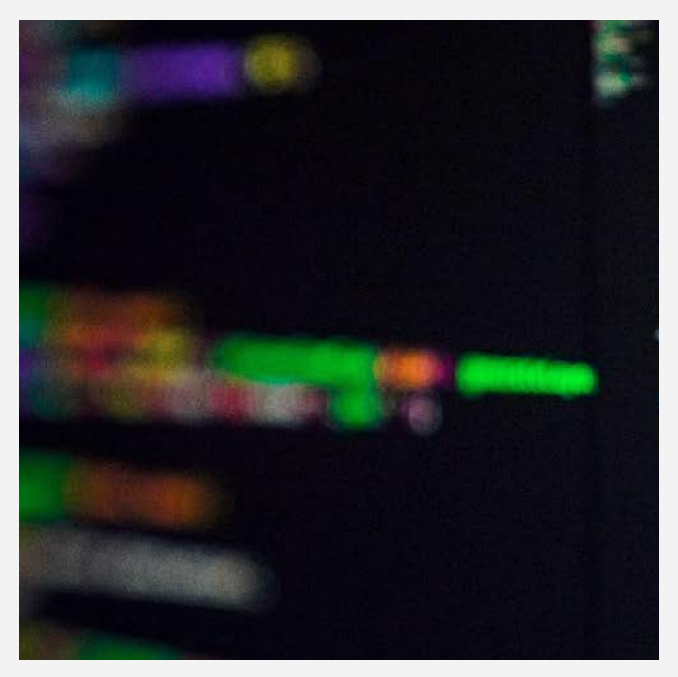

Numerical types can store different range of numbers.

int8 can store integers from -128 to 127. int16 can store integers from -32768 to 32767. int64 can store integers from -9223372036854775808 to 9223372036854775807.

Photo b[y Artturi Jalli](https://unsplash.com/@artturijalli?utm_source=unsplash&utm_medium=referral&utm_content=creditCopyText) o[n Unsplash](https://unsplash.com/s/photos/python?utm_source=unsplash&utm_medium=referral&utm_content=creditCopyText) **Pandas always try to guess the dtype** 

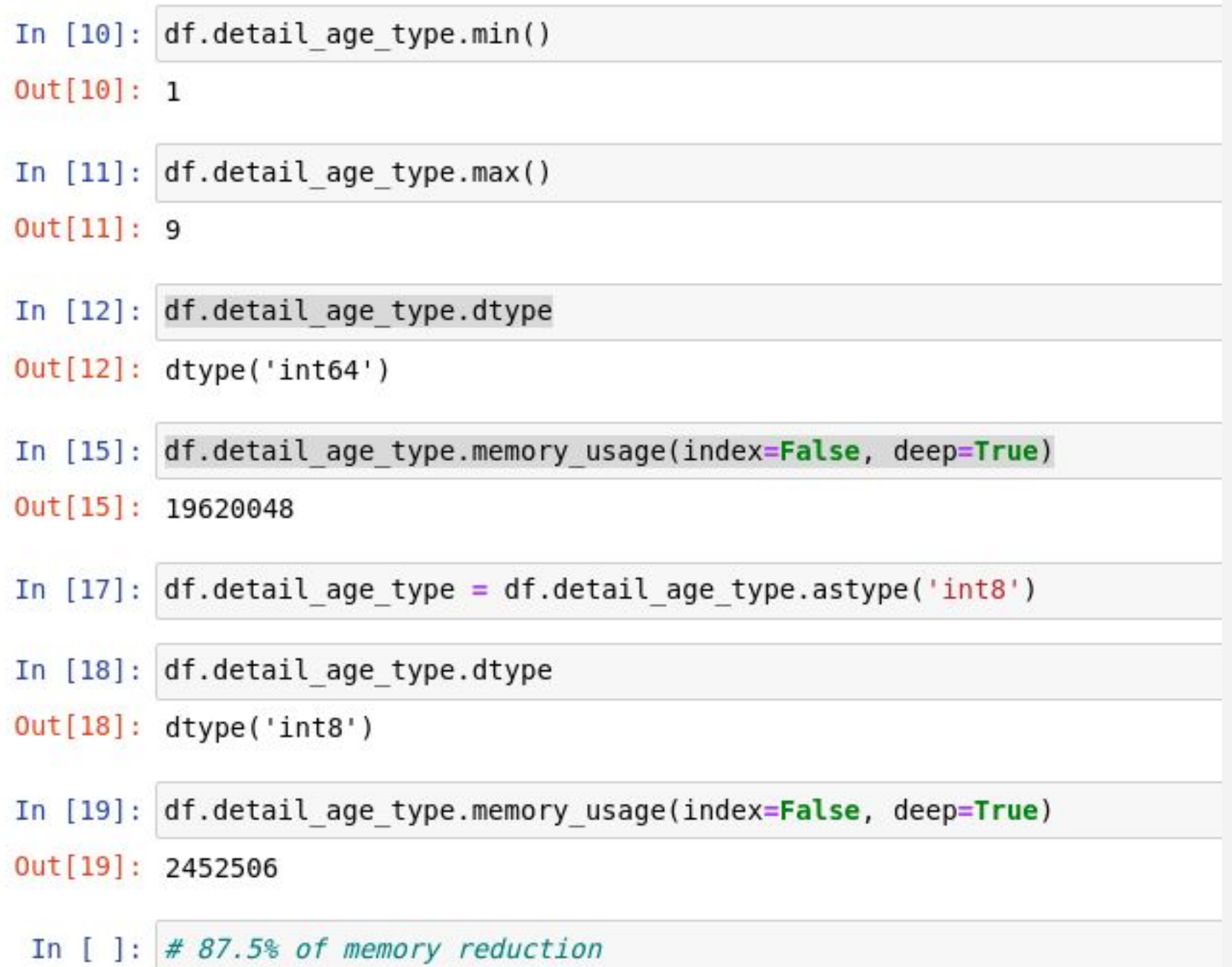

### Trick #5 - Use Categorical dtypes

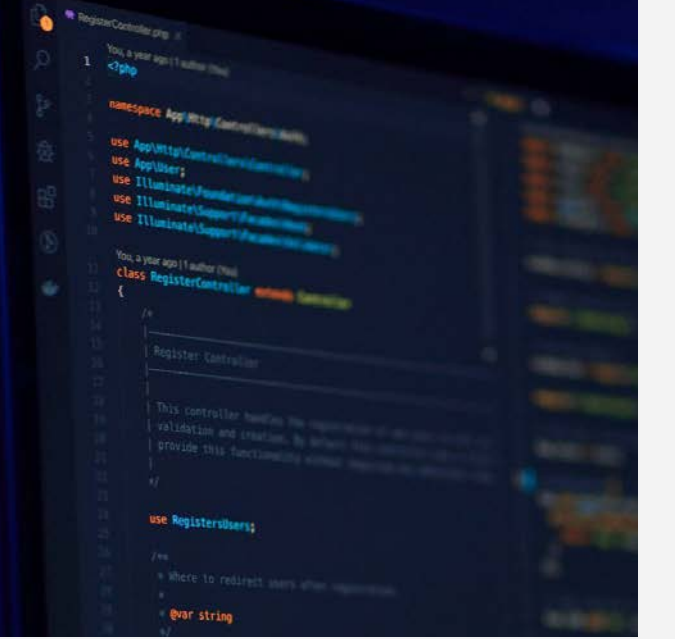

In some cases is possible to shrink non-numerical data and reduce the memory footprint.

Pandas has a custom categorical Dtype for this cases.

https://pandas.pydata.org/pandas-docs/stable Photo by Mohammad Rahmani on Unsplash /user\_guide/categorical.html

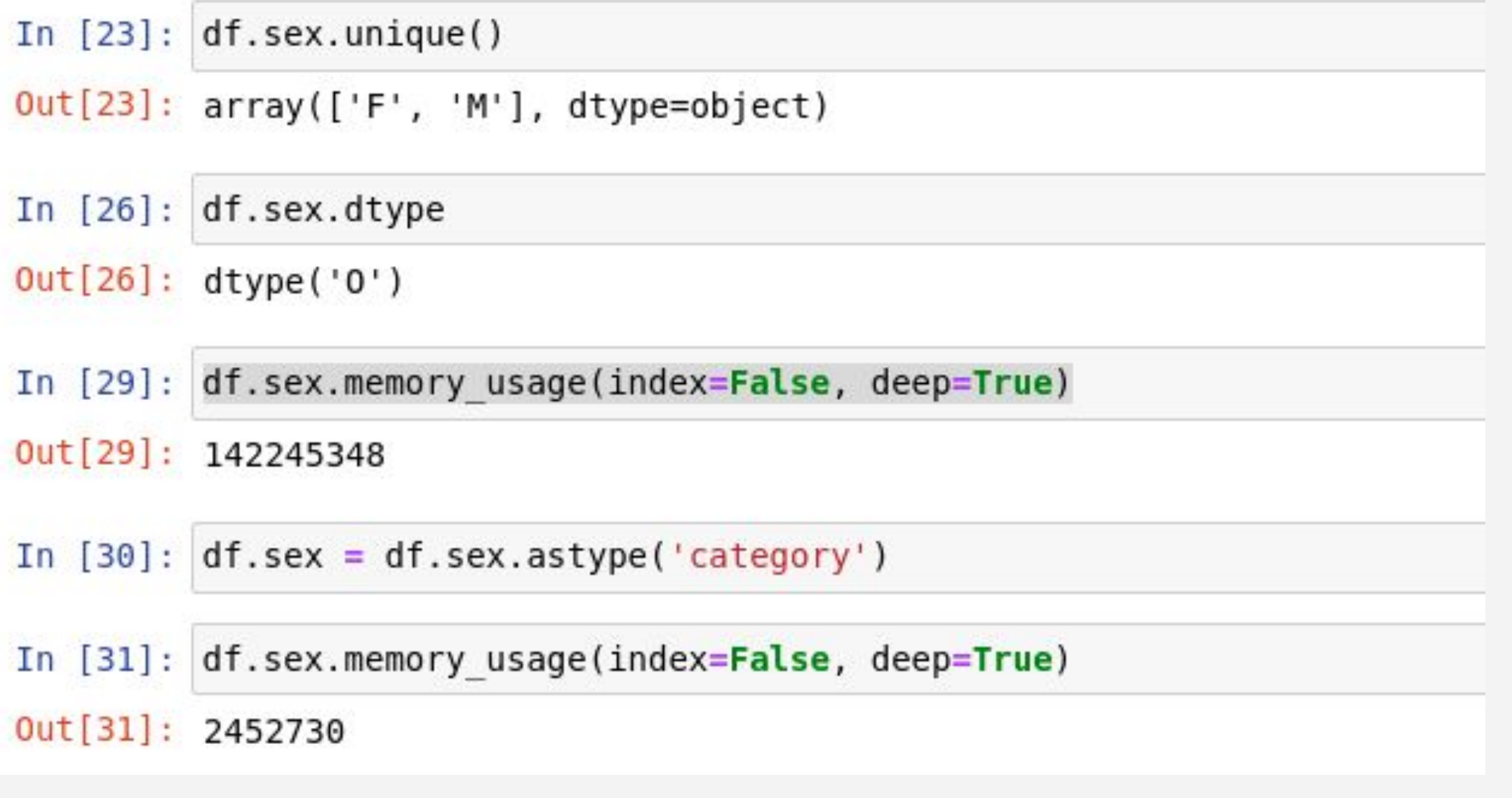

98% of memory reduccion

### Trick #6- Reading data by chunks

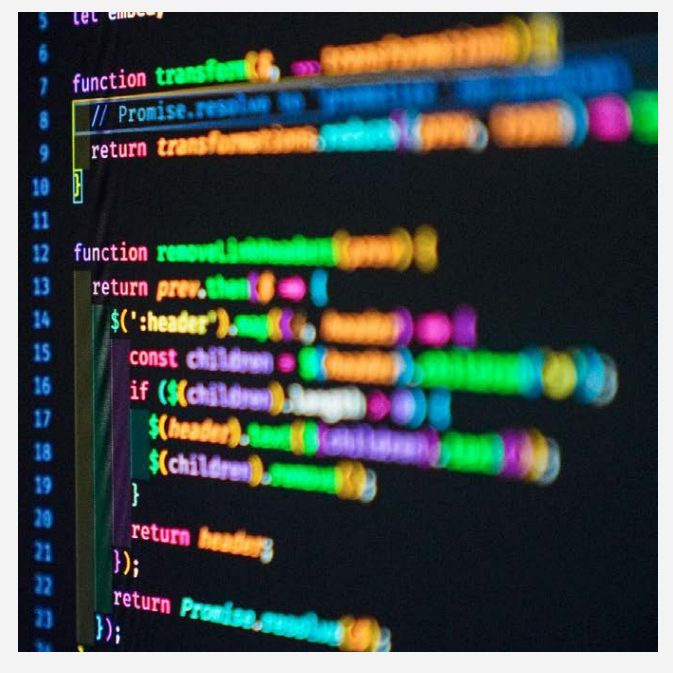

You can load only part of the file into memory at any given time by loading and then processing the data in chunks.

This will prevent your code crashing if there's not enough memory.

Reading files by chunks helps process large files Photo by Joan Gamell on Unsplash **that will not fit into memory.** 

In [63]: import pandas as pd

```
result = Nonefor chunk in pd.read csv('2005.csv', chunksize=500000):
    marital st = chunk['marital status']chunk result = marital st.value counts()
    if result is None:
        result = chunk resultelse:
        result = result.add(chark result, fill value=0)result.sort values(ascending=False, inplace=True)
print(result)
M.
     931986
     909360
W
D
     300582
S
     298436
```
12142 U Name: marital status, dtype: int64

# Vertical Scaling with jupyter and the cloud

### Vertical scaling vs Horizontal Scaling

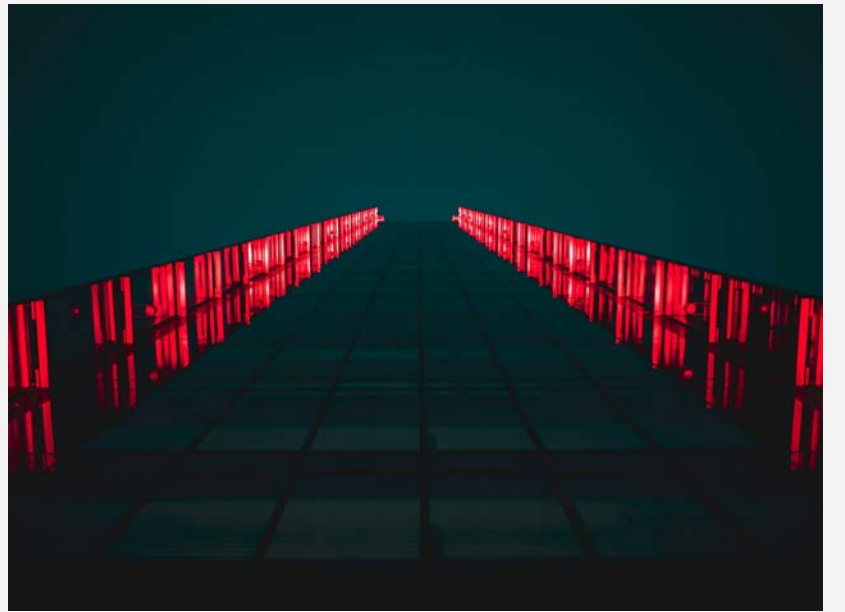

Photo by Tanner Boriack on Unsplash

Vertical scaling is the ability to increase the capacity of existing hardware or software by adding resources. (CPU, Memory, etc.)

Horizontal scaling involves adding machines in the pool of existing resources.

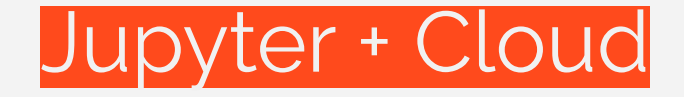

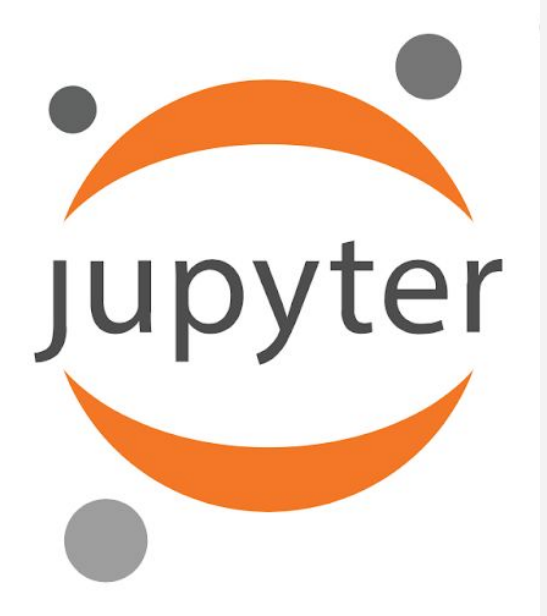

The Jupyter Notebook is an open-source web application that allows you to create and share documents that contain live code, equations, visualizations and narrative text.

Very easy to run code on the cloud.

Machines of multiple sizes (+1TB ram)

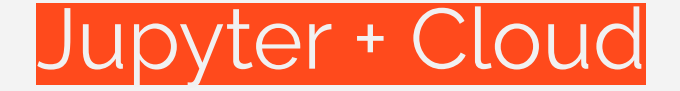

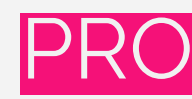

No code changes needed.

Easy, if using cloud tools. (*Binder, Kaggle Kernels, Google Colab, Azure Notebooks, CoCalc, Datalore, etc.*)

Good for testing, data cleaning and visualization.

You pay only for what you use (*If you don't forget to turn off your VM!*)

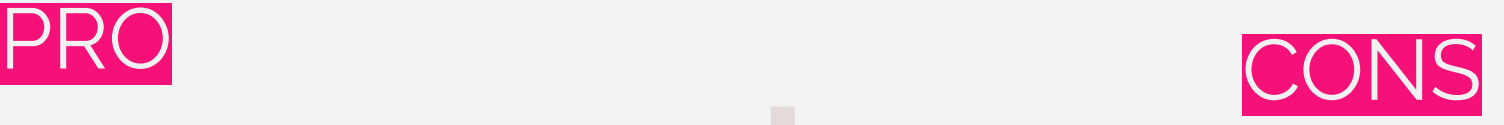

Expensive in the long run. Not optimized.

Does no escales very well.

Not production ready

# Speed Up Pandas with Modin

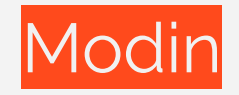

Scale your pandas workflow by changing a single line of code.

#### **EX MODIN** Multiprocess Dataframe library with an identical API to pandas that allows users to speed up their Pandas workflows

import pandas as pd  $#$ import modin.pandas as pd

Accelerates Pandas queries by 4x on an 8-core machine, only requires to change a single line of code.

pip install modin

### Modin vs. Pandas

CPU

Pandas implementation is inherently single-threaded. This means that only one of your CPU cores can be utilized at any given time.

Modin's implementation enables you to use all of the cores on your machine, or all of the cores in an entire cluster.

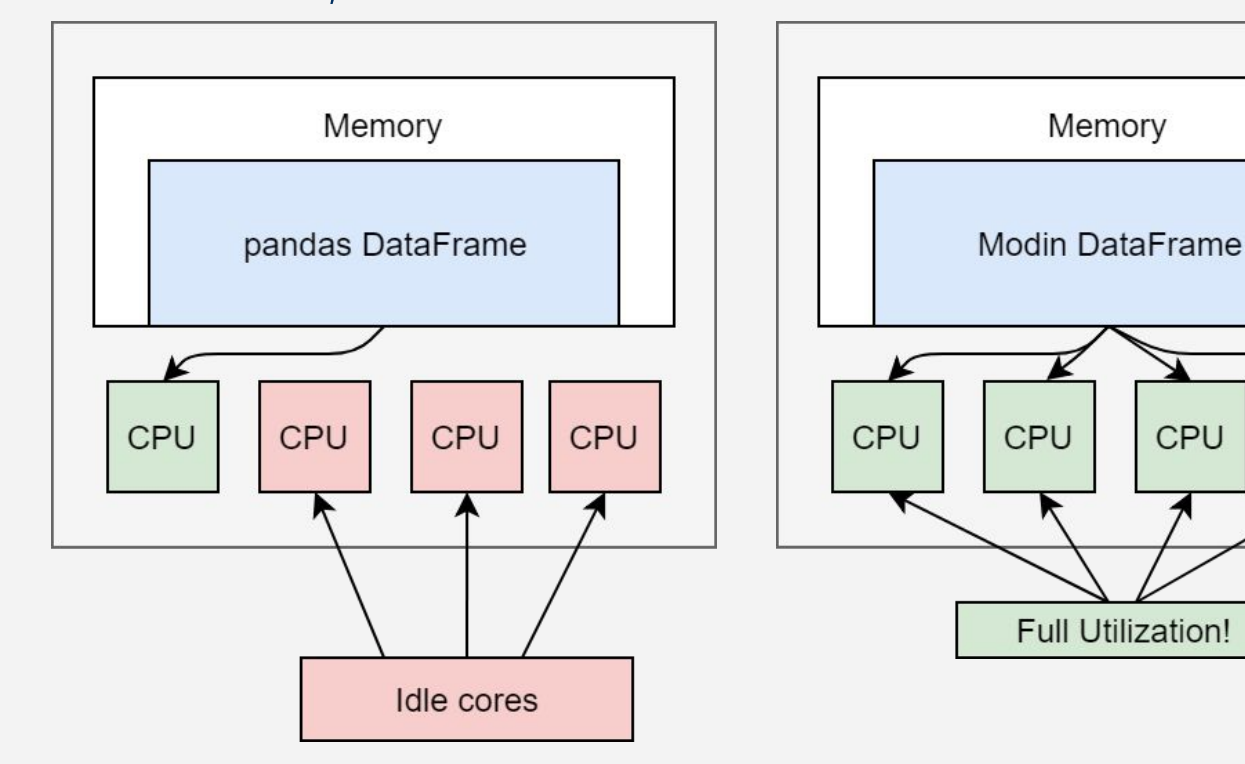

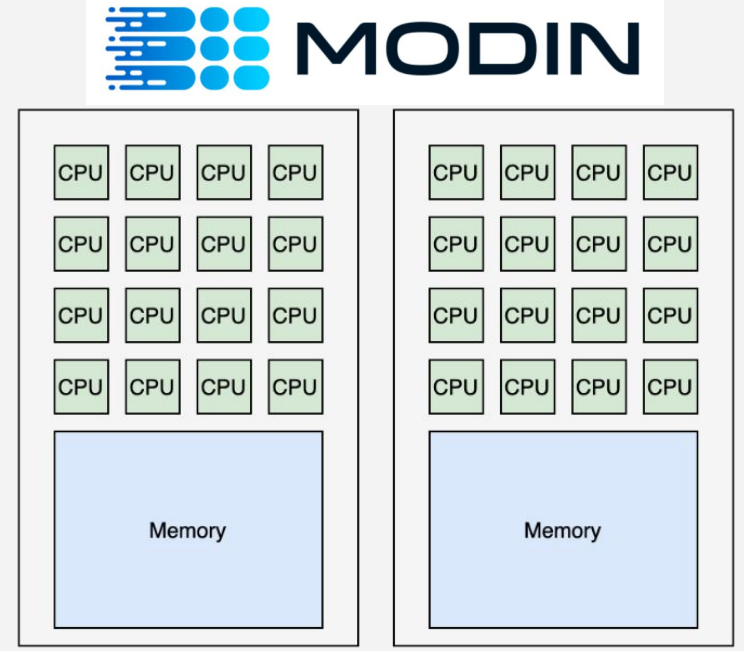

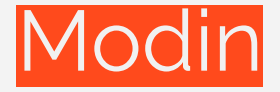

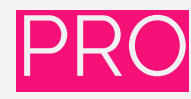

- Unlocks all the CPU power
- Only one import is needed, so no changes in the code are needed.
- Really fast when reading data.
- Compute engines available to distribute the calculations on a cluster with Dask or Ray.

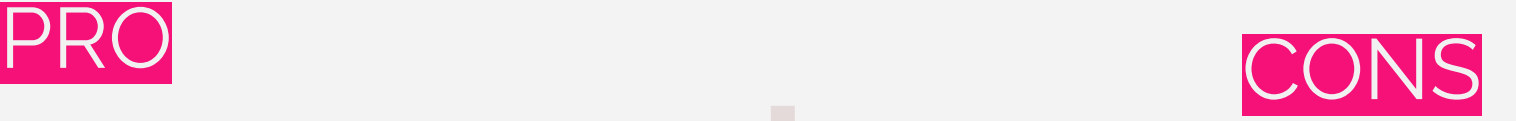

Extra effort depending of the compute engine setup (Dask / Ray) + clusters

Distributed systems are complex

Requires a lot of memory as Pandas

# Processing large datasets with Vaex

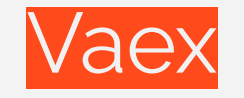

# **@Vaex**

 $df.plot(df.x, df.y, limits=[-10, 10]);$ 

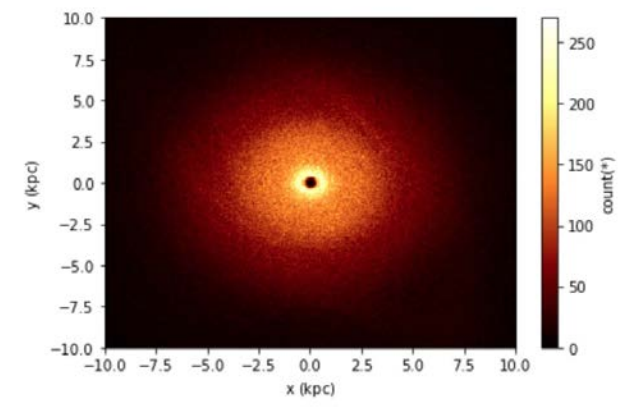

Vaex is a Python library, with a similar syntax to Pandas, that help us work with large data-sets in machines with limited resources were the only limitation is the size of the hard drive.

Vaex provides memory-mapping, so it will never touch or copy the data to memory unless is explicitly requested.

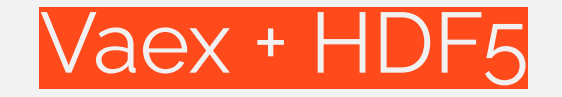

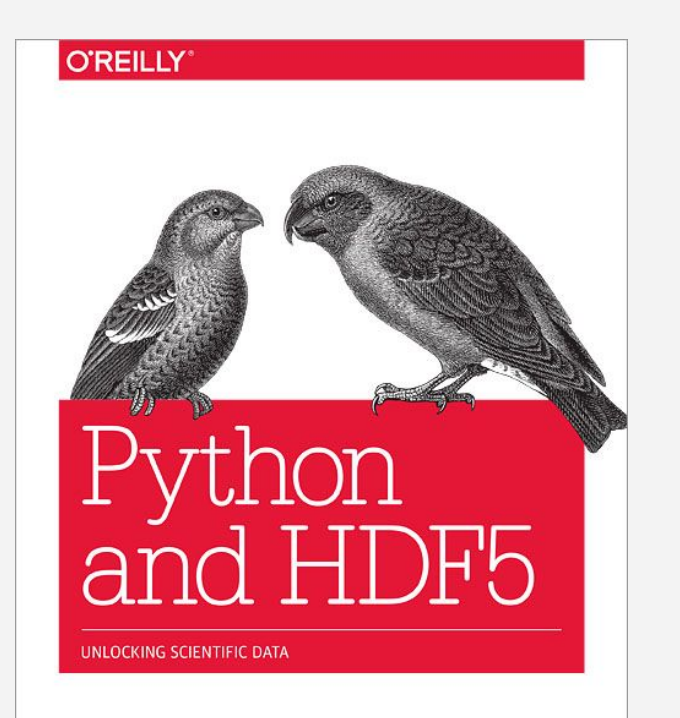

Is a multipurpose hierarchical container format capable of storing large numerical datasets with their metadata. The specification is open and the tools are open source.

Convert large CSV files to HDF5 on the fly (Memory mapping)

**Andrew Collette** 

df = vaex.from\_csv('./my\_data/my\_big\_file.csv', convert=True, chunk\_size=5\_000\_000)

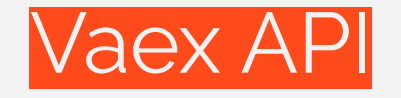

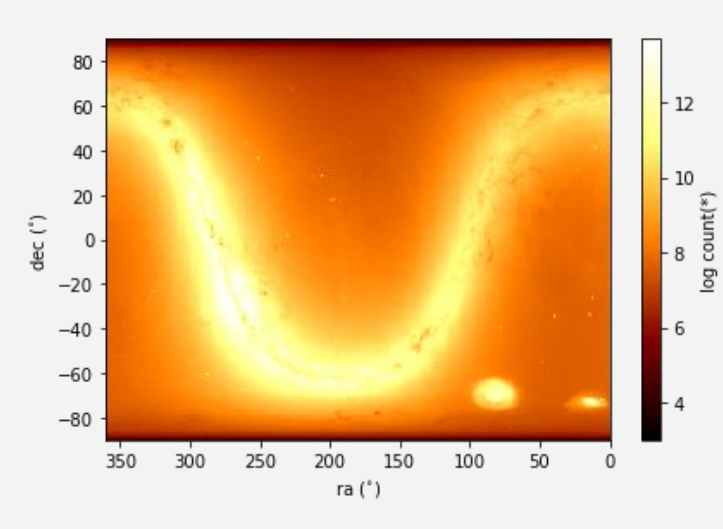

Provides a dataframe Server so calculations and/or aggregations could run on a different computer than where the (aggregated) data is needed.

Python API (websockets) and REST API available

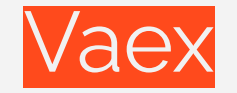

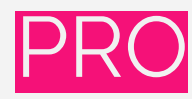

Helps control memory usage with memory mapping (Amazing samples)

Computes on the fly (Lazy / Virtual columns)

Easy to build visualizations with datasets larger than memory

Machine learning algorithms available through vaex.ml package.

Can export data to a Pandas Dataframe

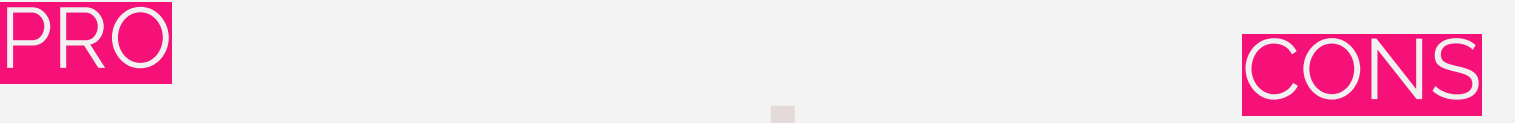

Need modification in the code, syntax similar to Pandas

Not as mature as Pandas, but improving every day.

Tricky to work with exported HDf5 from pandas

All-in with Pyspark

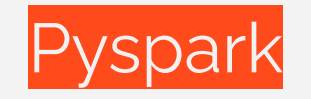

When you need to work with a very large-scale data, its mandatory to distribute both the data and computations to a cluster. This can not be achieved with Pandas.

Spark is an analytics engine used for large-scale data processing. It lets you spread both data and computations over clusters to achieve a substantial performance increase.

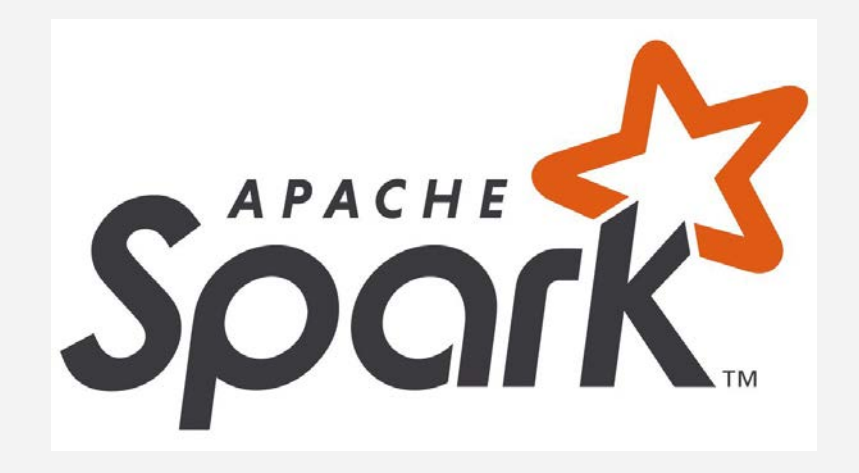

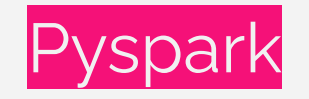

PySpark is a Python API for Spark. It combines the simplicity of Python with the high performance of Spark.

Also provides the PySpark shell for interactively analyzing your data in a distributed environment.

PySpark supports most of Spark's features such as Spark SQL, DataFrame, Streaming, MLlib (Machine Learning) and Spark Core.

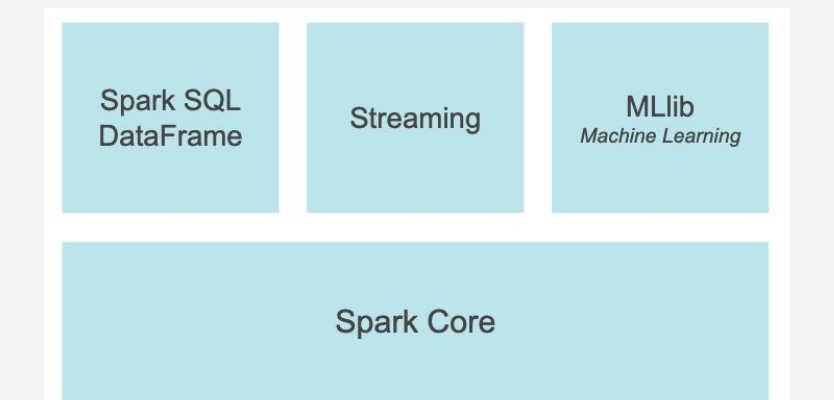

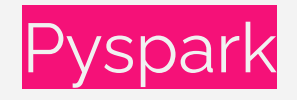

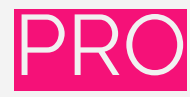

Great speed with large dataset.

Very rich and mature ecosystem. With a lot of libraries for Machine Learning, feature extraction and, transformations

Run on Hadoop alongside other tools in the Hadoop ecosystem

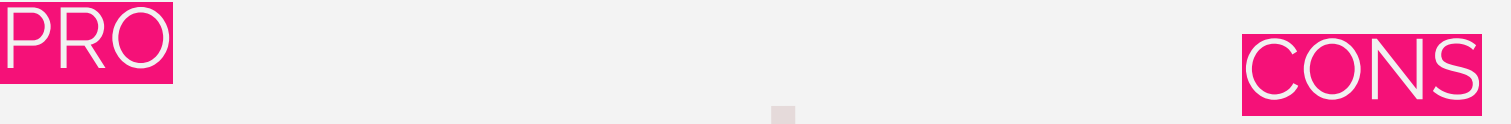

Need modification in the code, syntax is different to Pandas

Bad performance with small datasets, Pandas could be faster.

In Spark MLlib there are fewer algorithms present.

Spark requires huge RAM to process in memory, so is not very cost effective.

Final Notes

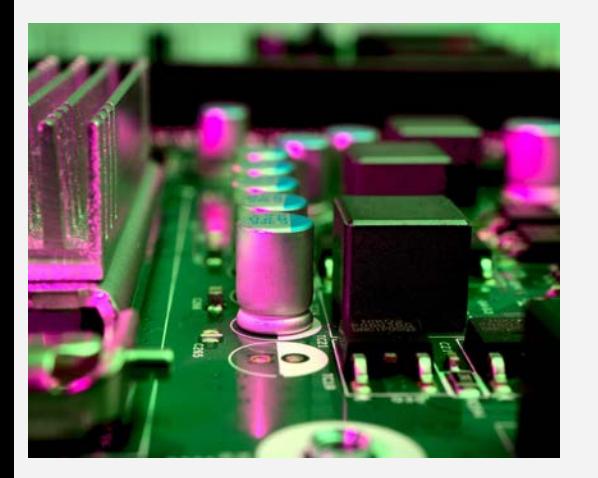

Photo by [Michael Dziedzic](https://unsplash.com/@lazycreekimages?utm_source=unsplash&utm_medium=referral&utm_content=creditCopyText) o[n Unsplash](https://unsplash.com/s/photos/processor?utm_source=unsplash&utm_medium=referral&utm_content=creditCopyText) 

The easiest is to vertical scale your resources with Jupyter and a Cloud Provider, but first don't forget to optimize your dataframe.

There are some powerful alternatives to work with large datasets like Vaex.

Multiple options to scale your workloads

If you need to process a huge amount of data, you can use Modin with Ray or Dask to distributed your workload.

Or you can rewrite your Pandas logic to make it run over Sparks Dataframes, and take advantage of many cloud providers PaaS. *"Premature optimization is the root of all evil"*

### *Donald Knuth The Art of Computer Programming*

#### Thank you very much for your attention!

#### **Marco Carranza**

@mccrnz https://github.com/marcocarranza/conf42\_data\_strategies